## **智行理财网** Bitget官网的网址,很多知识等你学习

提起Bitget官网的网址,资深投资者应该都很清楚,毕竟这个交易所在最近可以很 火爆的,他们的特色服务方便了交易者的操作流程,大大节省了收益时间。但对于 一些刚入局的新手投资者,很大一部分人都不知道他们的网址。

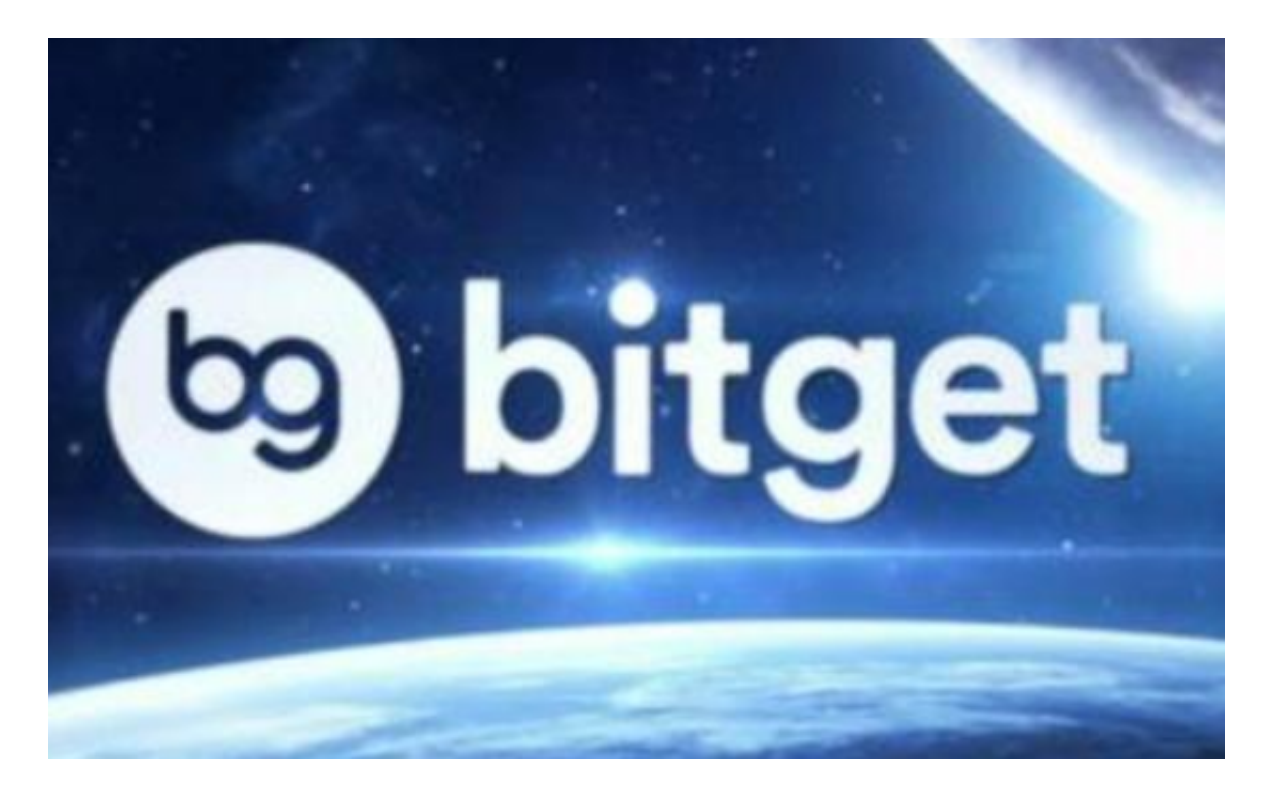

 其实很简单,只需在浏览器中输入www.bitget.com即可打开。Bitget交易所的官 网不仅可以直接进行交易,还有很多知识值得新手投资者学习。比如上篇文章没有 分享完的交易策略。

1、设定网格密度

 网格密度定义了每个网格的大小。网格密度越高,单格利润越低;您的交易会更 频繁,交易费用也会更高。网格密度越低,单格利润越高;您的交易会较不频繁, 交易费用也会更低。因此,设定合理的网格密度是很重要的。

注意事项:我们建议网格数大于20。总而言之,设定合理的网格数量,可以提高 网格策略的收益。

2、策略交易:我该做什么?

Bitget

提供策略跟单交易功能,让用户轻松跟单策略专家。各种策略可供跟随,全天24 小时自动为用户低买高卖,为用户节省时间和精力。

一键订阅并自动跟随他们的策略。

购买策略并永久随时使用。

 注意事项:如果您是新手,我们建议您根据策略盈亏排名、订阅人数、订阅总收 益,在策略广场订阅策略专家。

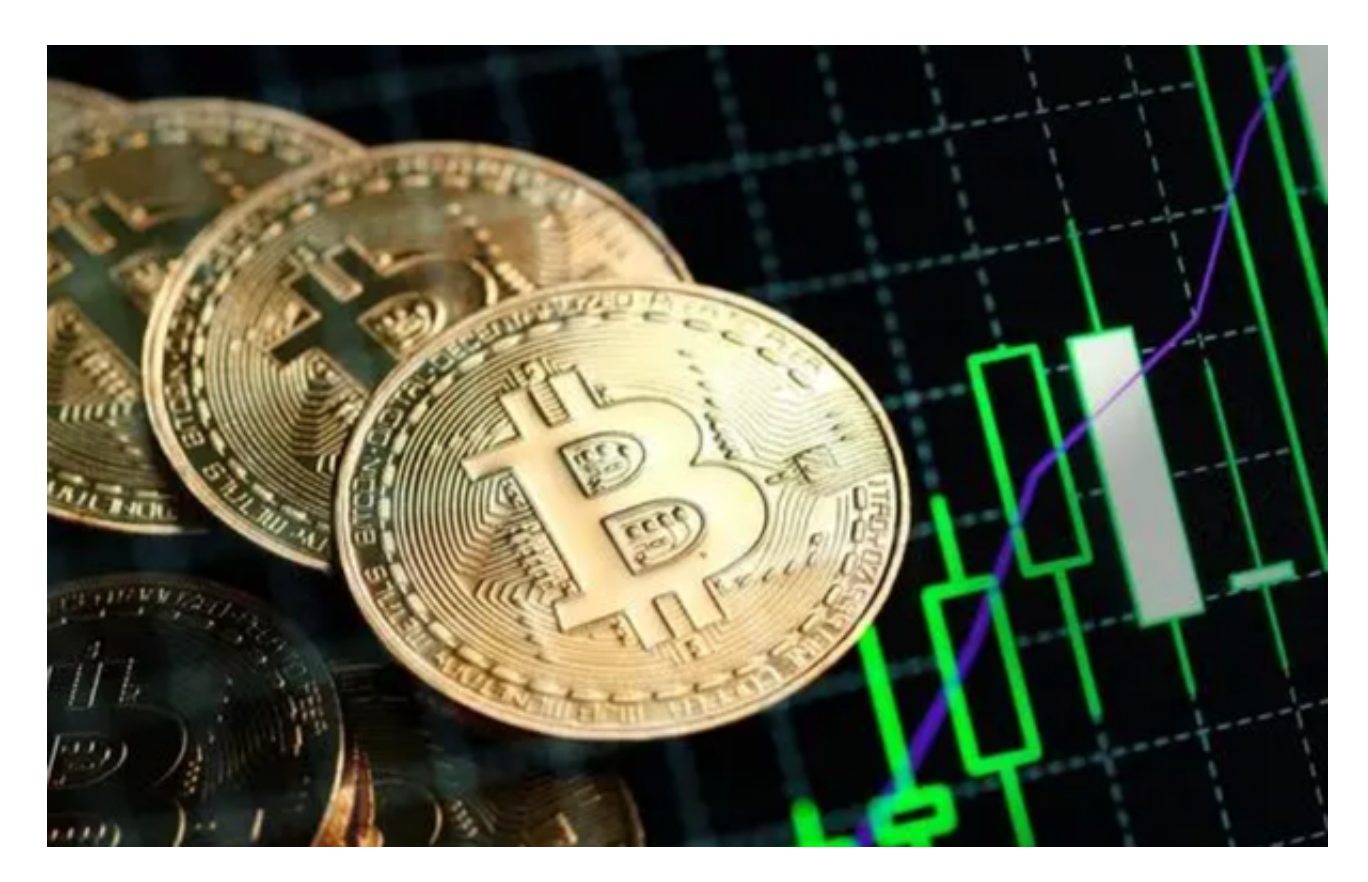

3、追踪您的策略交易记录

前往 我的策略 查看待启动和运行中的策略。

前往 历史策略 查看过往的策略。

使用 终止 来终止任意策略运行(将依当下市场价格计算盈亏)。

 注意事项:我们建议所有用户设定止损价格以控制风险。用户应随时了解市场趋 势,以便对网格进行适当调整。

 除了以上这些交易策略外,还有一些策略的使用场景,不同的策略需要用在不用 的情况下,这样才能做到事半功倍的效果。

 现货定投策略:适合长线看好,不关心短期内行情反复上涨和下跌,买入第一笔 后则按设置的时间间隔和金额进行买入,分散风险,平滑投资成本。

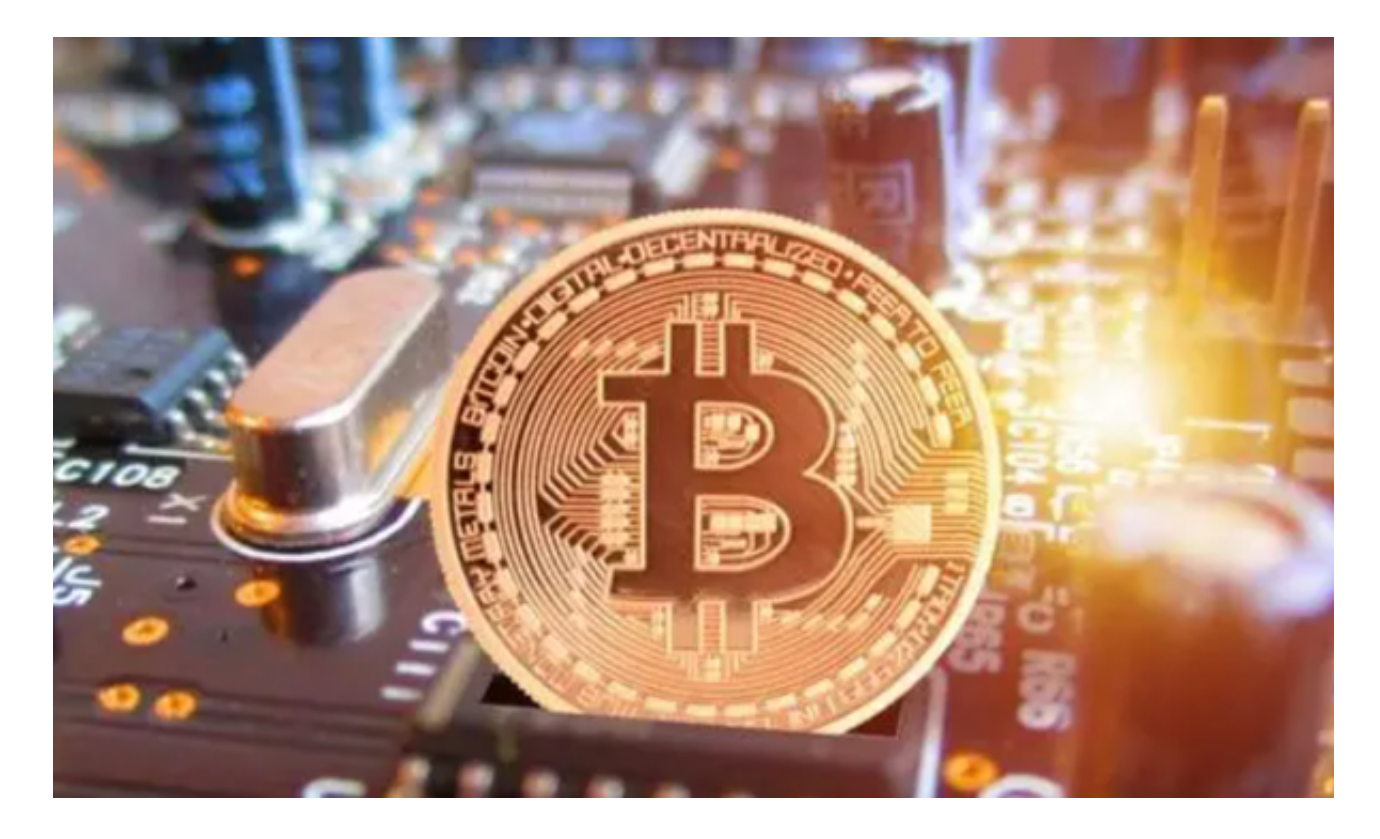

 无论是交易策略还是其使用场景,这些干货知识在Bitget官网的网址上应有尽有。 尤其是对新手投资者,在进行虚拟货币交易之前,一定要认真学习这些知识,让自 己的交易行为变得更稳妥。